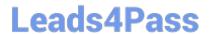

# CAU301<sup>Q&As</sup>

CyberArk Sentry

## Pass CyberArk CAU301 Exam with 100% Guarantee

Free Download Real Questions & Answers PDF and VCE file from:

https://www.leads4pass.com/cau301.html

100% Passing Guarantee 100% Money Back Assurance

Following Questions and Answers are all new published by CyberArk
Official Exam Center

- Instant Download After Purchase
- 100% Money Back Guarantee
- 365 Days Free Update
- 800,000+ Satisfied Customers

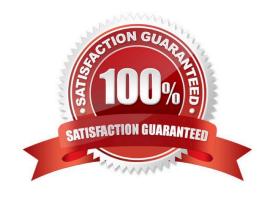

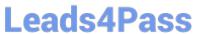

#### **QUESTION 1**

| W | hich | ı of | tl | ne | fol | lowi | ng | are | pre | requ | uisite | s fo | or i | nstal | ling | Ρ | V | W | A | Check | ( al | l that | Appl | ly. |
|---|------|------|----|----|-----|------|----|-----|-----|------|--------|------|------|-------|------|---|---|---|---|-------|------|--------|------|-----|
|---|------|------|----|----|-----|------|----|-----|-----|------|--------|------|------|-------|------|---|---|---|---|-------|------|--------|------|-----|

- A. Web Services Role
- B. NET 4.5.1 Framework Feature
- C. Remote Desktop Services Role
- D. Windows BitLocker

Correct Answer: B

#### **QUESTION 2**

The vault server uses a modified version of the Microsoft Windows firewall.

- A. TRUE
- B. FALSE

Correct Answer: B

#### **QUESTION 3**

When a DR vault server becomes an active vault, it will automatically fail back to the original state once the primary vault comes back online.

- A. True, this is the default behavior
- B. False, this is not possible
- C. True, if the \\'AllowFailback\\' setting is set to yes in the PADR.ini file.
- D. True if the \\'AllowFailback\\' setting is set to yes in the dbparm mi file

Correct Answer: A

#### **QUESTION 4**

The security of the Vault Server is entirely dependent on the security of the network.

- A. TRUE
- B. FALSE

Correct Answer: A

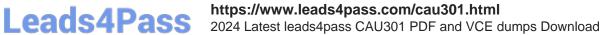

### **QUESTION 5**

To apply a new license file you must:

- A. Upload the license.xml file to the System Safe
- B. Upload the license.xml file to the VaultInternal Safe.
- C. Upload the license.xml file to the System Safe and restart the PrivateArk Server service.
- D. Upload the license.xml file to the VaultInternal Safe and restart the PrivateArk Server service.

Correct Answer: D

Latest CAU301 Dumps

CAU301 VCE Dumps

**CAU301 Braindumps**